## **SIDE**

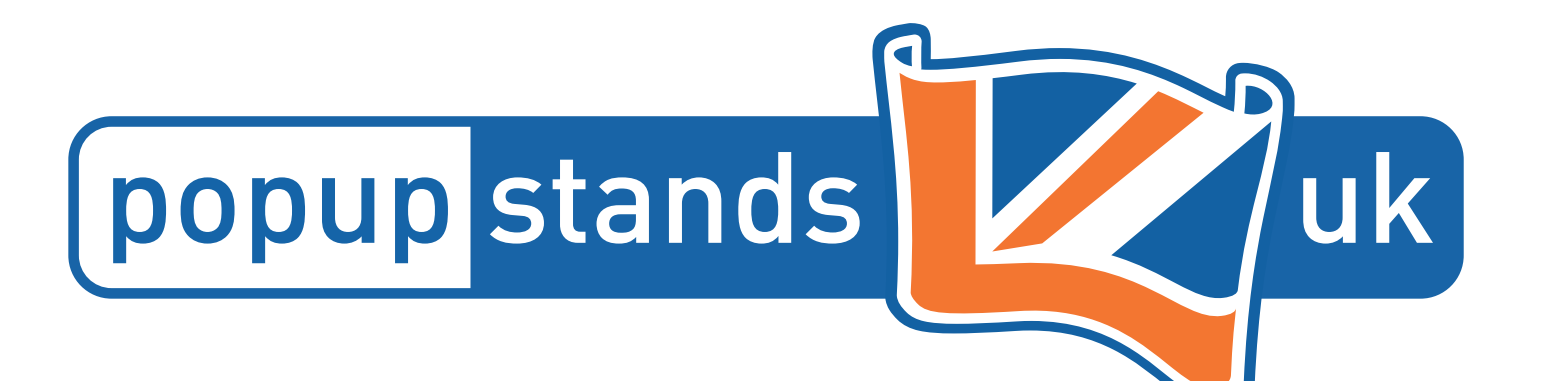

## Front SAFE AREA Hop-up Curved 3x4

## EMPLE ARTWORK

Please follow the 8 steps below before submitting print ready artwork files.

> Create artwork on the 'Artwork' Layer in CMYK mode only and provide Pantone samples to match to. Leave other layers as they are and do not delete.

Keep critical artwork (images,  $\bullet$ logos, copy or text) within white 'safe' area.

 $\bullet$ 

 $\bullet$ 

 $\bullet$ 

 $\overline{\mathbf{O}}$ 

 $\bullet$ 

 $\bullet$ 

Ensure your artwork extends to outer edge of the bleed (indicated by black line / stroke).

All linked images must be converted to CMYK and embedded in your artwork.

All images used on this template must have a minimum resolution of 300dpi.

All fonts must be converted to outlines - no live copy to remain.

You must inform us if your document contains Pantone colours and provide a sample to match to.

Save artwork using Adobe PDF preset PDF/X-4:2010, and check box to "Create Acrobat layers from top level layers".

25%

This template is supplied at 25% of finished size -DO NOT RESIZE

## 3mm

This template includes 3mm bleed (black line / stroke)

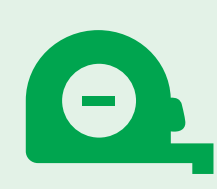

The overall size of this template is 874 (w) x 580.5 (h) mm and includes bleed.

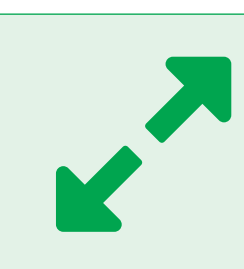

**Product Graphic Area:** 3491 (w) x 2316 (h) mm

**Safe Area:** 2625 (w) x 2196 (h) mm

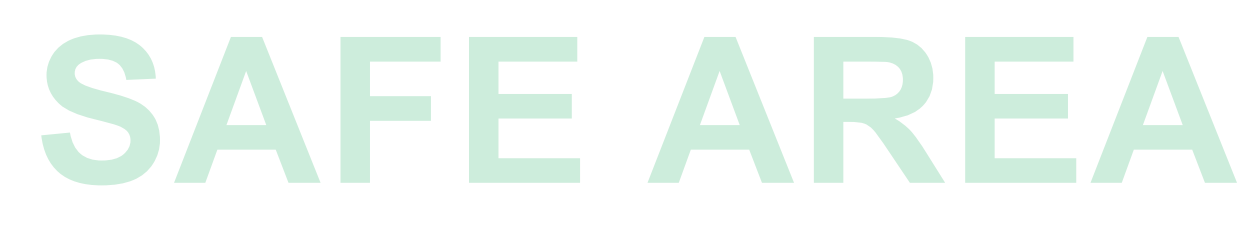

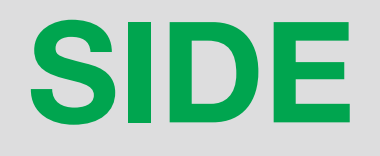